## Attach and Detach Raster Images

2576 GstarCAD MY /KW November 9, 2021 Workflow 0 693

References to raster images within drawing files can be added or removed and their relative size can be changed.

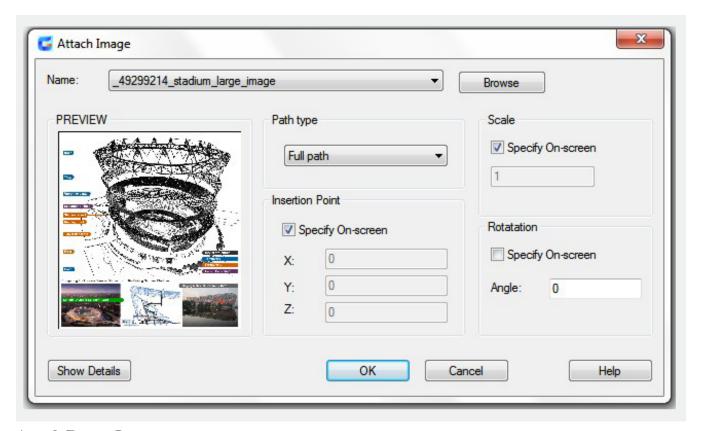

## **Attach Raster Images**

Reference to a raster image file can be attached to a drawing file using a linked image path and the image file can be accessed from the Internet.

## **Detach Raster Images**

If images are no longer needed in a drawing, you can detach them again. Once an image is detached, all instances of the image are removed from the drawing, the image definition is purged, and the link to the image is removed. The image file itself is not affected

Online URL: https://kb.gstarcad.com.mv/article/attach-and-detach-raster-images-2576.html